**I.B. Олійник** 

# **ПРИРОДОЗНАВСТВО**

Практикум

5 КЛАС

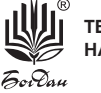

ТЕРНОПІЛЬ<br>НАВЧАЛЬНА КНИГА - БОГДАН

УДК 502.2(075.3) ББК 20.1я72 О-53

#### **Олійник І.В.**

О-53 Природознавство : Практикум : 5 кл. / І.В. Олійник. — Тернопіль : Навчальна книга — Богдан, 2013. — 32 с.

#### **ISBN 978-966-10-3551-4**

Пропоноване видання містить інструктивні картки для практичних занять та практичних робіт, передбачених чинною навчальною програмою Міністерства освіти і науки України з природознавства для учнів 5-го класу.

Мета посібника — залучити учнів до активного самостійного навчання та узагальнення вивченого матеріалу.

Для учнів загальноосвітніх навчальних закладів, учителів біології, студентів та викладачів вищих педагогічних закладів.

> **УДК 502.2(075.3) ББК 20.1я72**

*Охороняється законом про авторське право. Жодна частина цього видання не може бути відтворена в будь-якому вигляді без дозволу автора чи видавництва*

ISBN 978-966-10-3551-4 © Навчальна книга — Богдан, 2013

### **ПРАКТИЧНЕ ЗАНЯТТЯ №1**

- **Тема.** Ознайомлення з довідковими виданнями з природничих наук різних типів.
- **Мета:** ознайомитися з різними типами довідкових видань із природничих наук, навчитися знаходити в них потрібну інформацію.
- **Обладнання:** словники, довідники, енциклопедії, атласи географічних карт, атласи – визначники рослин і тварин, науково-популярні книги, хрестоматії з природничих дисциплін, журнали.

#### **Хід роботи**

**1.** Прочитай назву довідкового видання. Встанови: автора, рік та місце видання. Запиши ці дані у зошит.

- **2.** В анотації прочитай, для кого призначене довідкове видання та яке його значення.
- **3.** Ознайомся зі вступом. З'ясуй, як ним користуватися.
- **4.** Знайди зміст та предметний покажчик. Де вони розміщені? Порівняй із підручником.
- **5.** Знайди матеріал, який тебе цікавить. Прочитай та запиши головну думку.

**6.** Чи сподобалося тобі довідкове видання? Чому?

 $\overline{a}$ 

7. Зроби висновок про доцільність використання даного видання для отримання знань про природу.

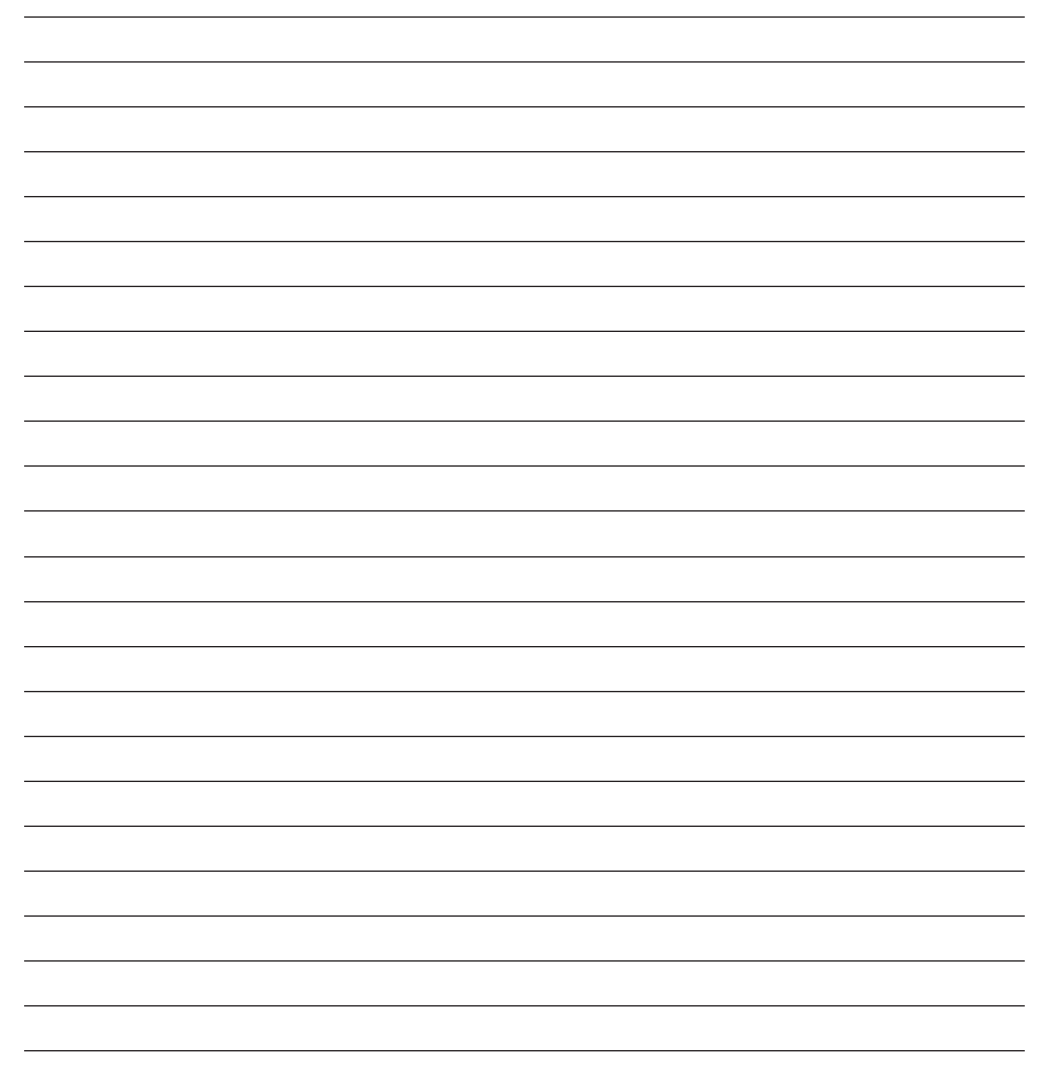

8. Підготуй презентацію про це видання.

**6.** Розглянь схематичний малюнок і підпиши на ньому все, що позначено цифрами.

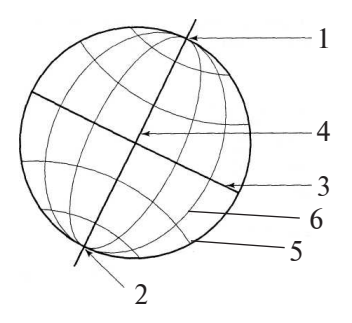

**7.** Зроби висновки за результатами виконаної роботи. Яке призначення глобусу та карт? Чим зручніше тобі користуватись глобусом чи картою півкуль? Відповідь обгрунтуй.

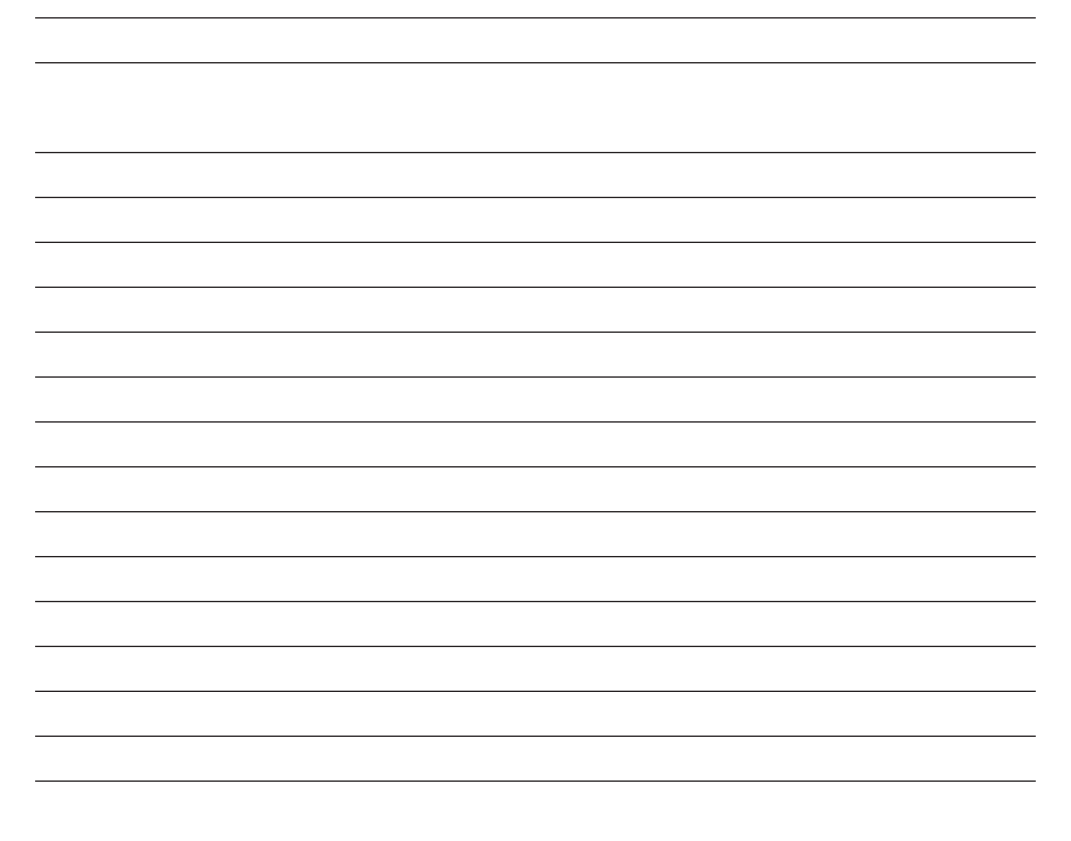

#### **ПРАКТИЧНЕ ЗАНЯТТЯ № 6**

- **Тема.** Знаходження на карті та глобусі материків і частин світу; географічних об'єктів.
- **Мета:** вдосконалювати вміння користуватися глобусом Землі та картою півкуль, знаходити на них материки і частини світу, географічні об'єкти.

**Обладнання:** глобус, карта півкуль, фізична карта світу.

#### **Хід роботи**

- **1.** Розглянь глобус та карту півкуль. Чого на Землі більше води чи суші?
- **2.** На глобусі та карті півкуль, знайди материки і охарактеризуй їх за планом, поданим у таблиці.

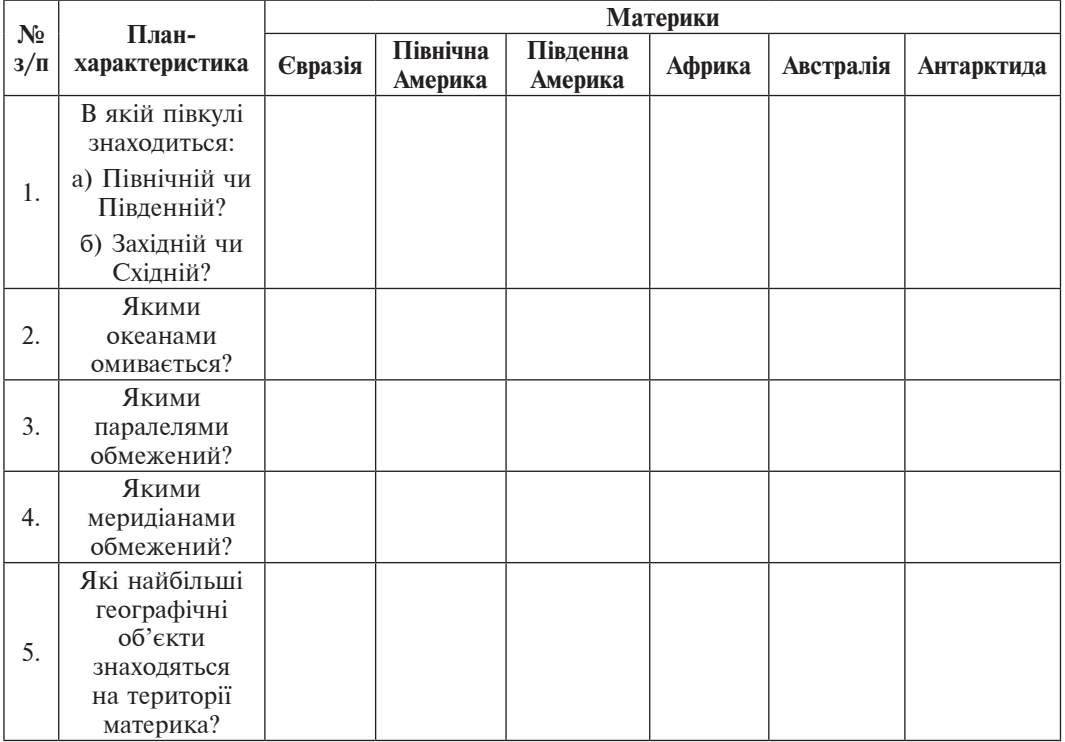

**3.** Які тварини проживають у зоопарку? Сфотографуйте або намалюйте їх.

**4.** Зазначте, чим живляться вказані вами тварини влітку і взимку.

**5.** Розгляньте особливості будови і поведінку декількох тварин (за вибором).

**6.** Результати досліджень запишіть у таблицю.

**Особливості будови, спосіб життя та поведінка тварин у зоопарку**

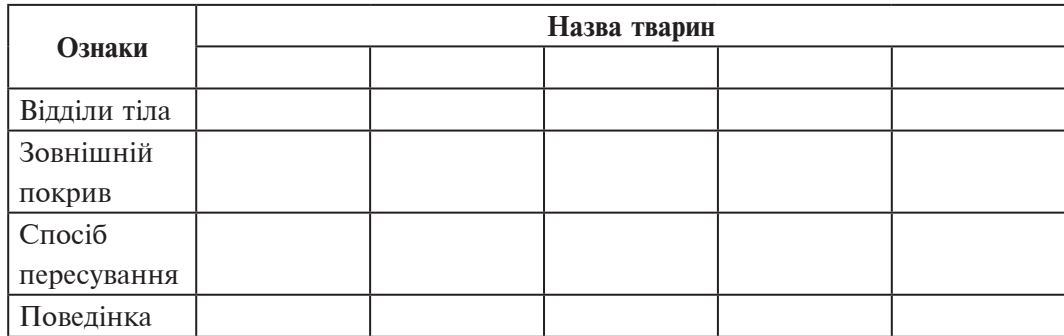

7. Зробіть висновок. Яке практичне значення мають зоопарки? Як пов'язане життя тварин у зоопарку з умовами навколишнього середовища.?

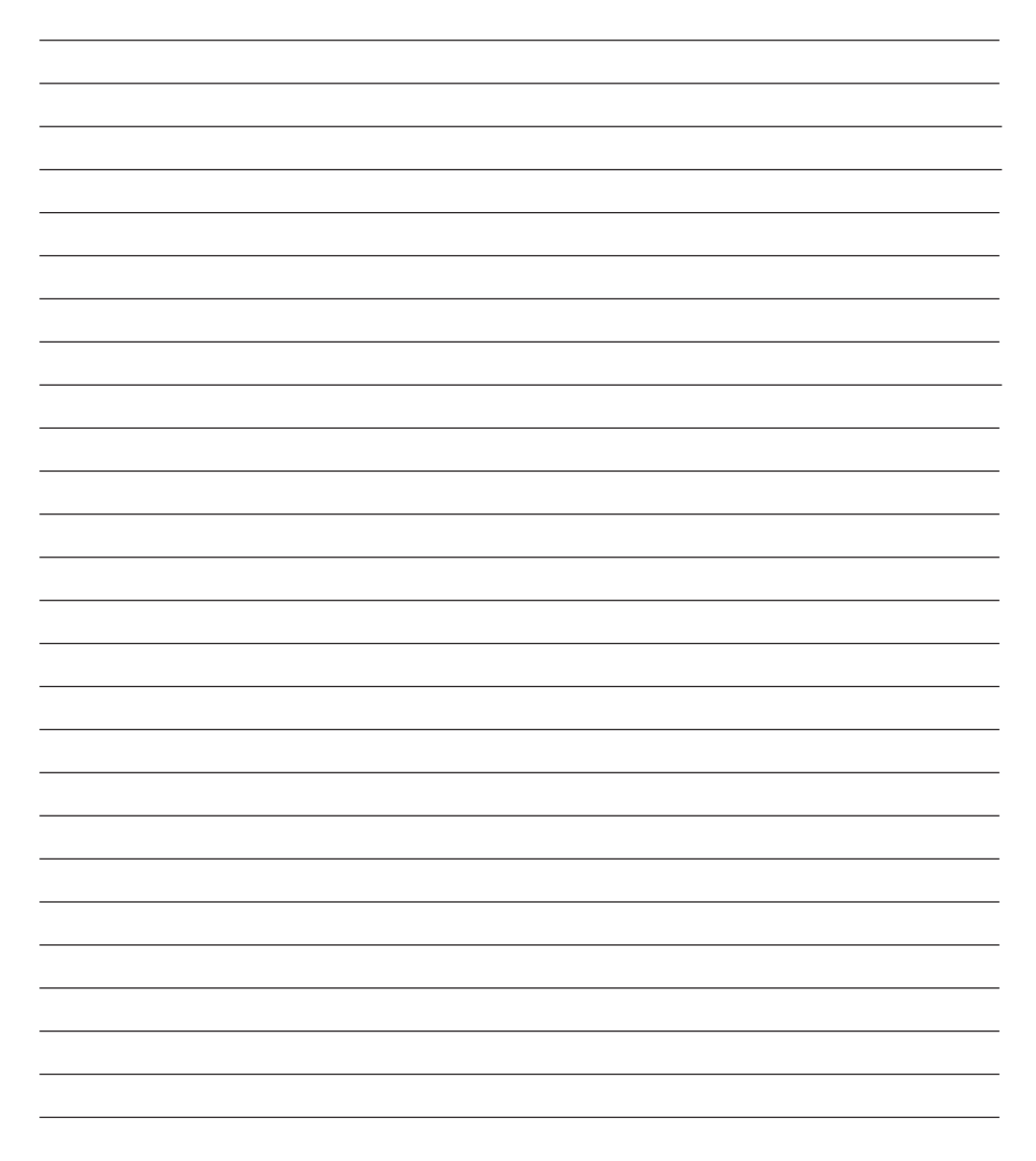

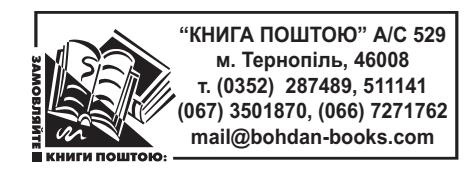

*Навчальне видання*

ОЛІЙНИК Іванна Володимирівна

# **ПРИРОДОЗНАВСТВО**

# **Практикум**

# **5 клас**

Головний редактор *Богдан Будний* Редактор *Антоніна Павліченко* Обкладинка *Аліни Воронкової* Комп'ютерна верстка *Івана Бліща* Технічний редактор *Оксана Чучук*

Підписано до друку 20.08.2013. Формат 70х84/16. Папір офсетний. Гарнітура Times. Умовн. друк. арк. 2,18. Умовн. фарбо-відб. 2,18

Видавництво «Навчальна книга – Богдан» Свідоцтво про внесення суб'єкта видавничої справи до державного реєстру видавців, виготівників і розповсюджувачів видавничої продукції ДК №4221 від 07.12.2011 р.

Навчальна книга – Богдан, просп. С.Бандери, 34а, м.Тернопіль, 46002 Навчальна книга – Богдан, а/с 529, м.Тернопіль, 46008 тел./факс (0352) 52-06-07; 52-05-48; 52-19-66 *office@bohdan-books.com www.bohdan-books.com*

ISBN: 978-966-10-3551-4

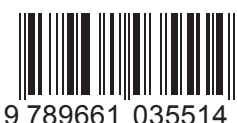